# ThoughtWorks®

# BUILD AND TSTING ENVIRONMENTS AS CODE

...because life's too short not to Charles Korn

# **MegaBank, Inc.**

## International transfers service

 $\bullet$ 

Postgres database

### Exchange rate service

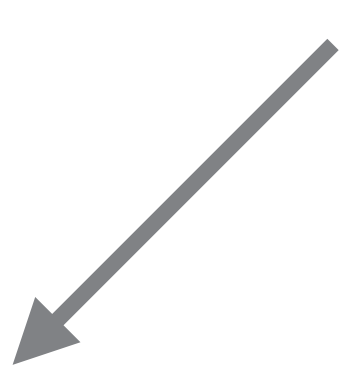

# *Development environment*

*Build environment Testing environment(s)*

**THE STATUS QUO**

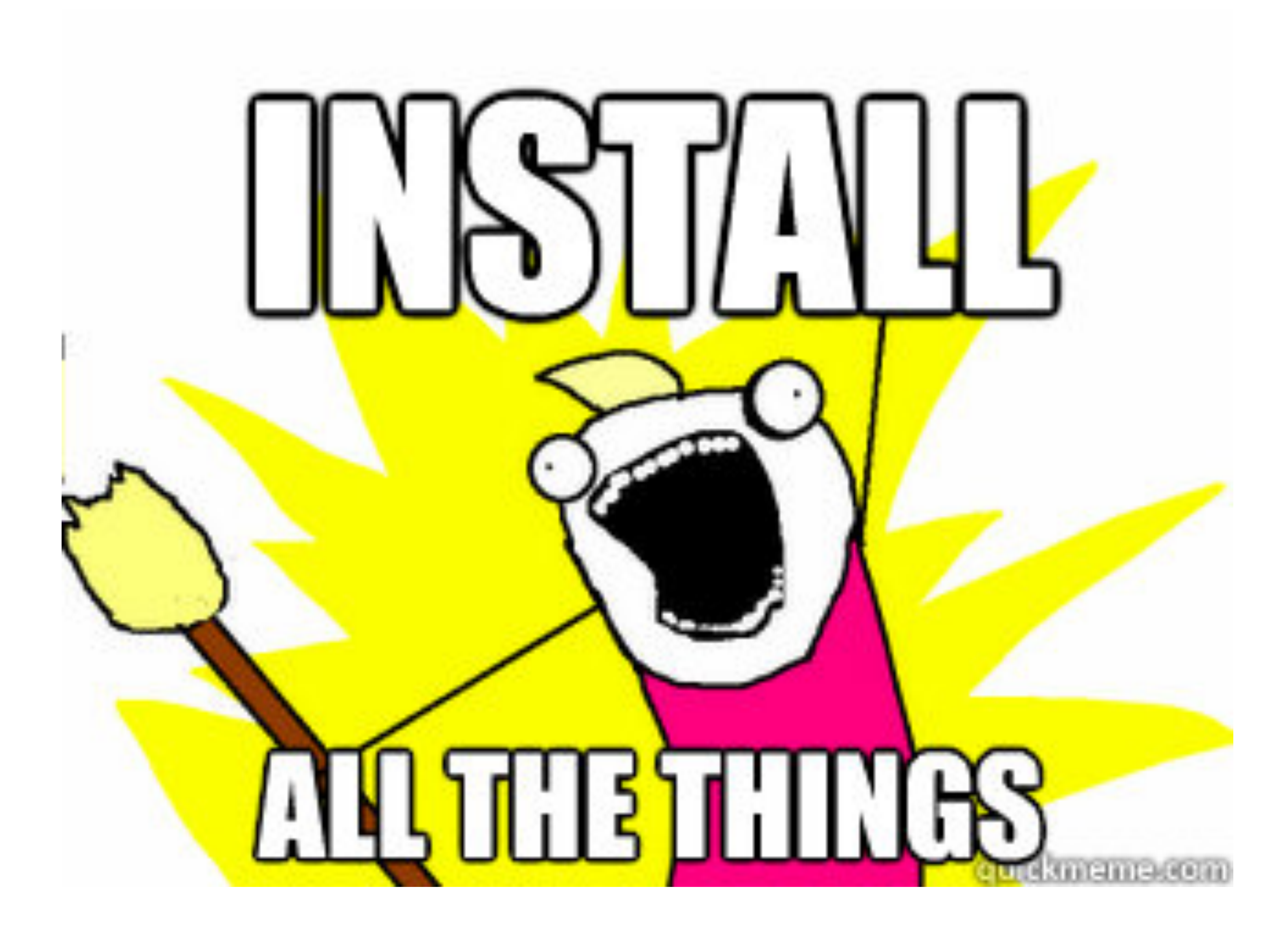

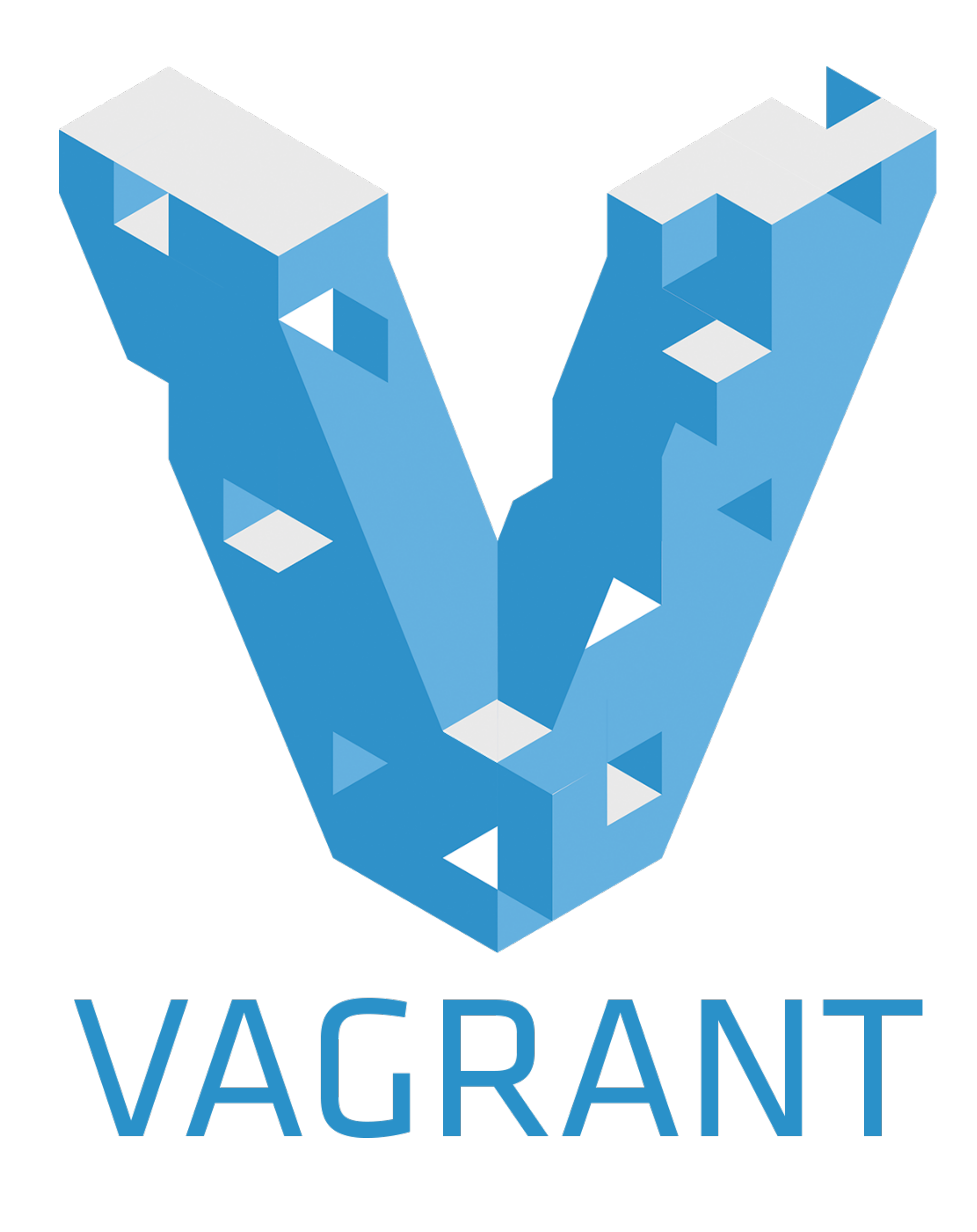

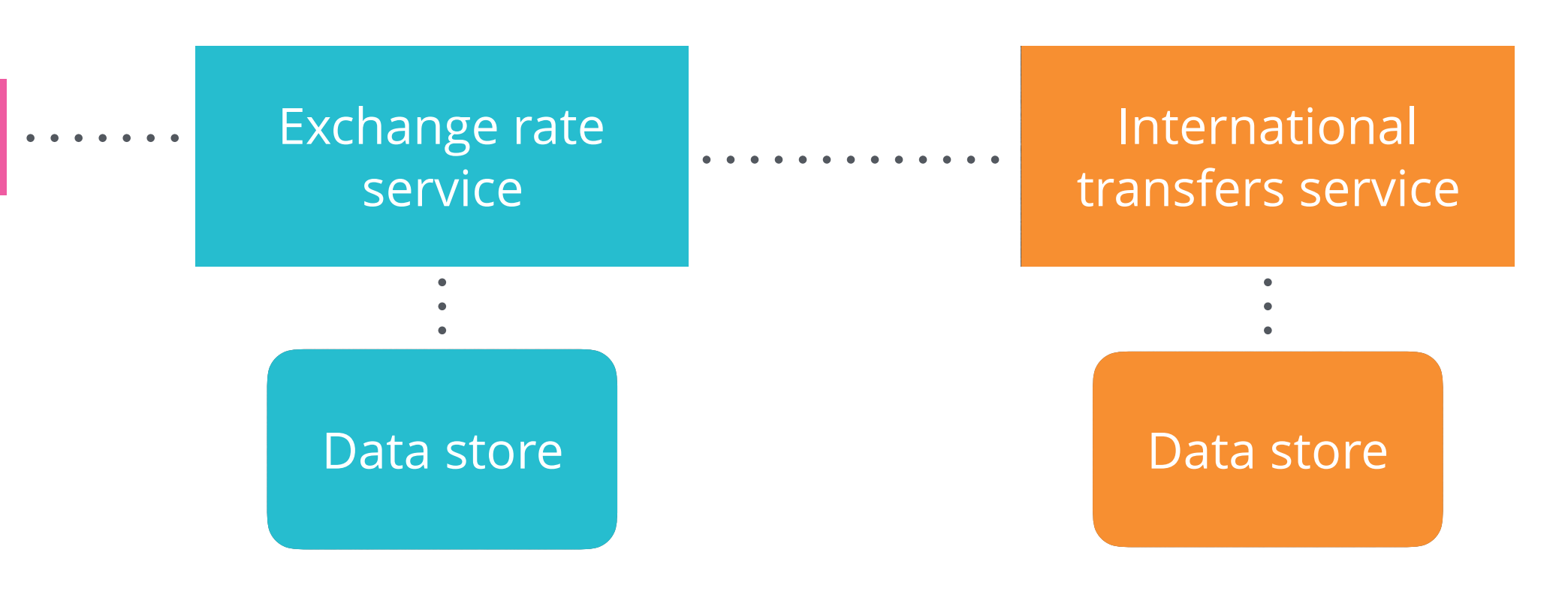

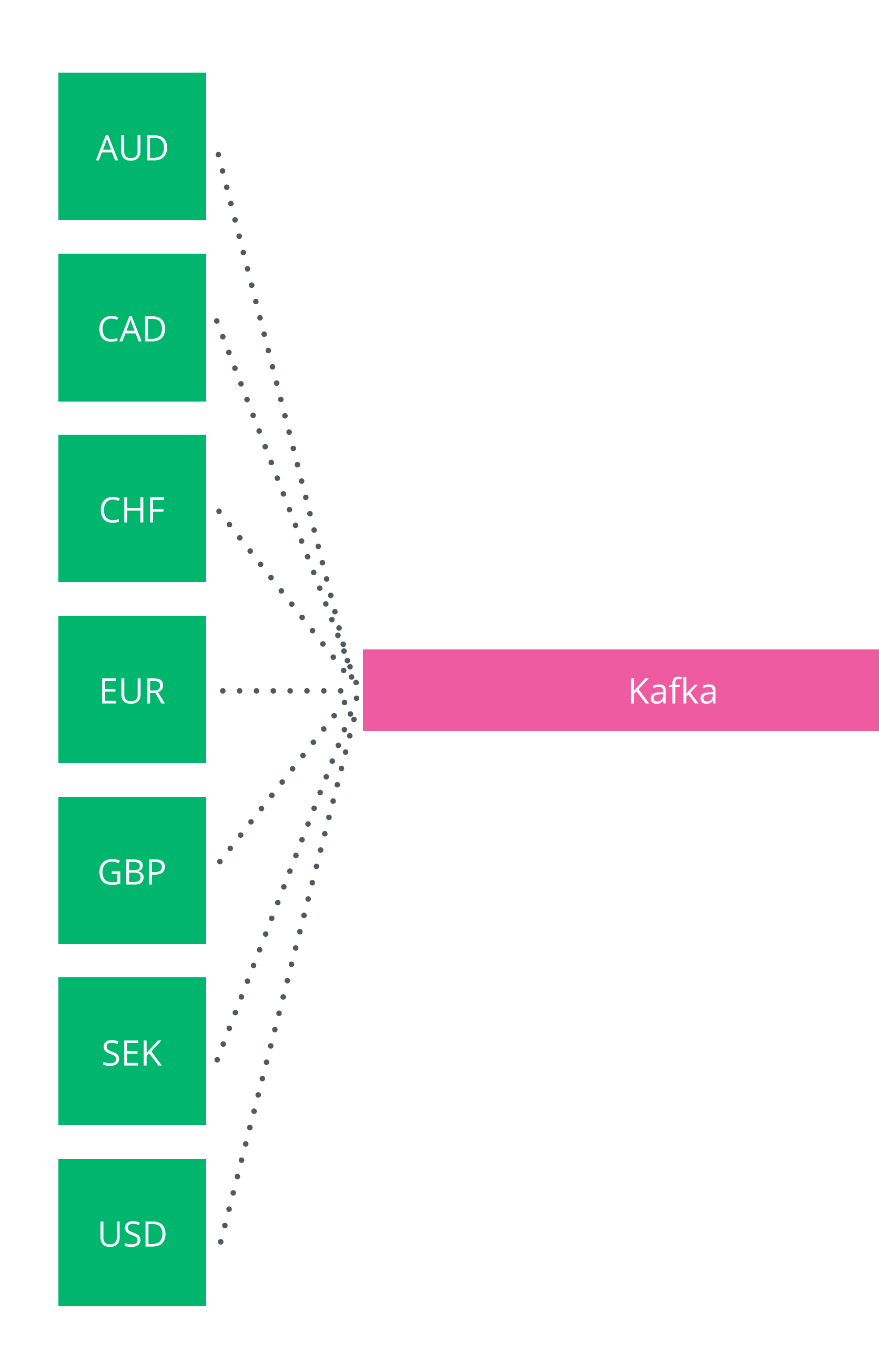

# **WHAT'S WRONG WITH THE STATUS QUO?**

## *Build environments*

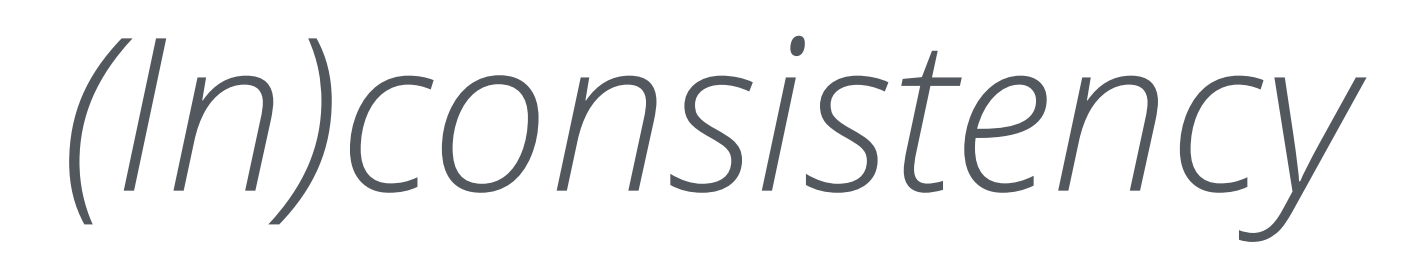

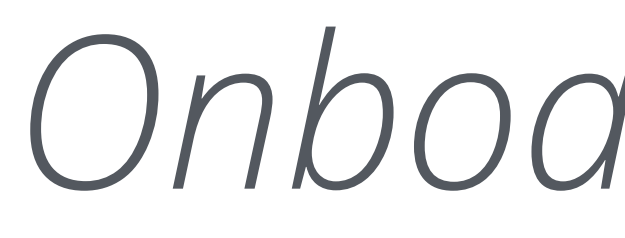

# *Onboarding time*

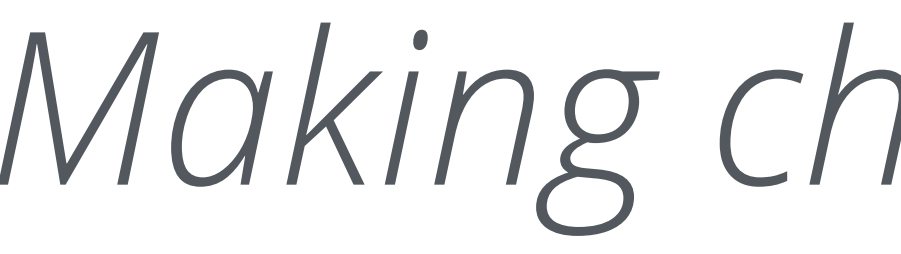

# *Making changes is hard*

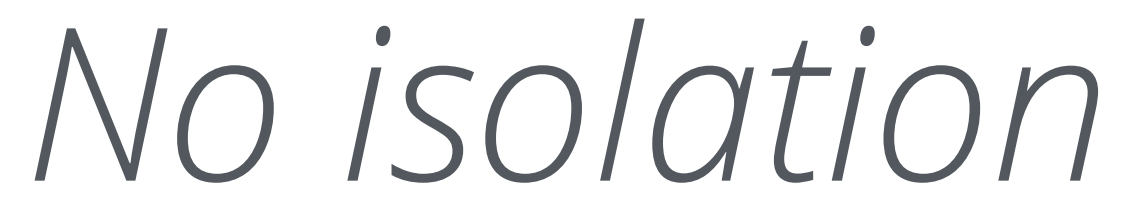

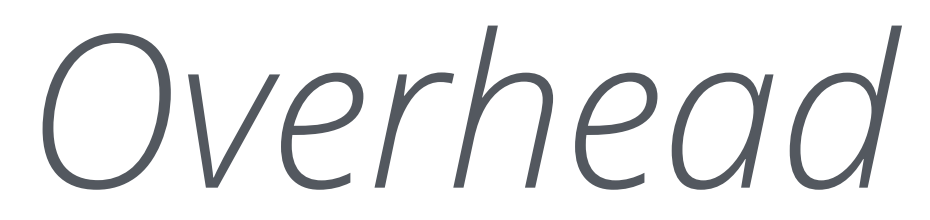

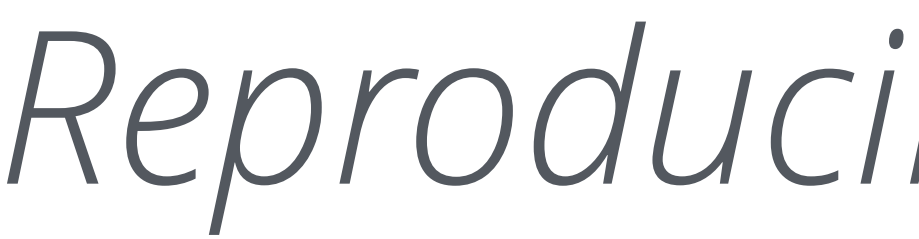

# *Reproducibility of builds*

*Team autonomy (or lack thereof)*

## *Test environments*

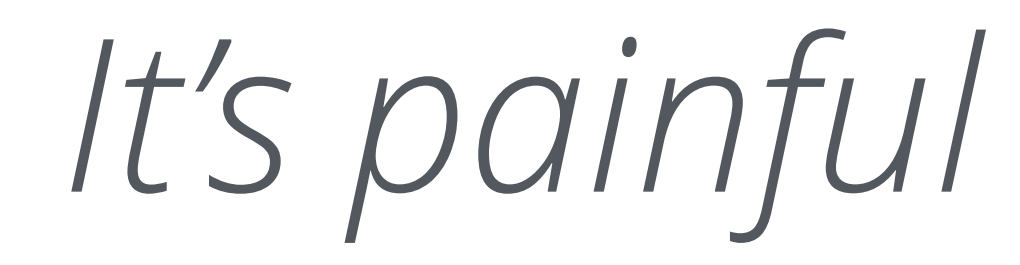

*It's painful …which leads to further pain*

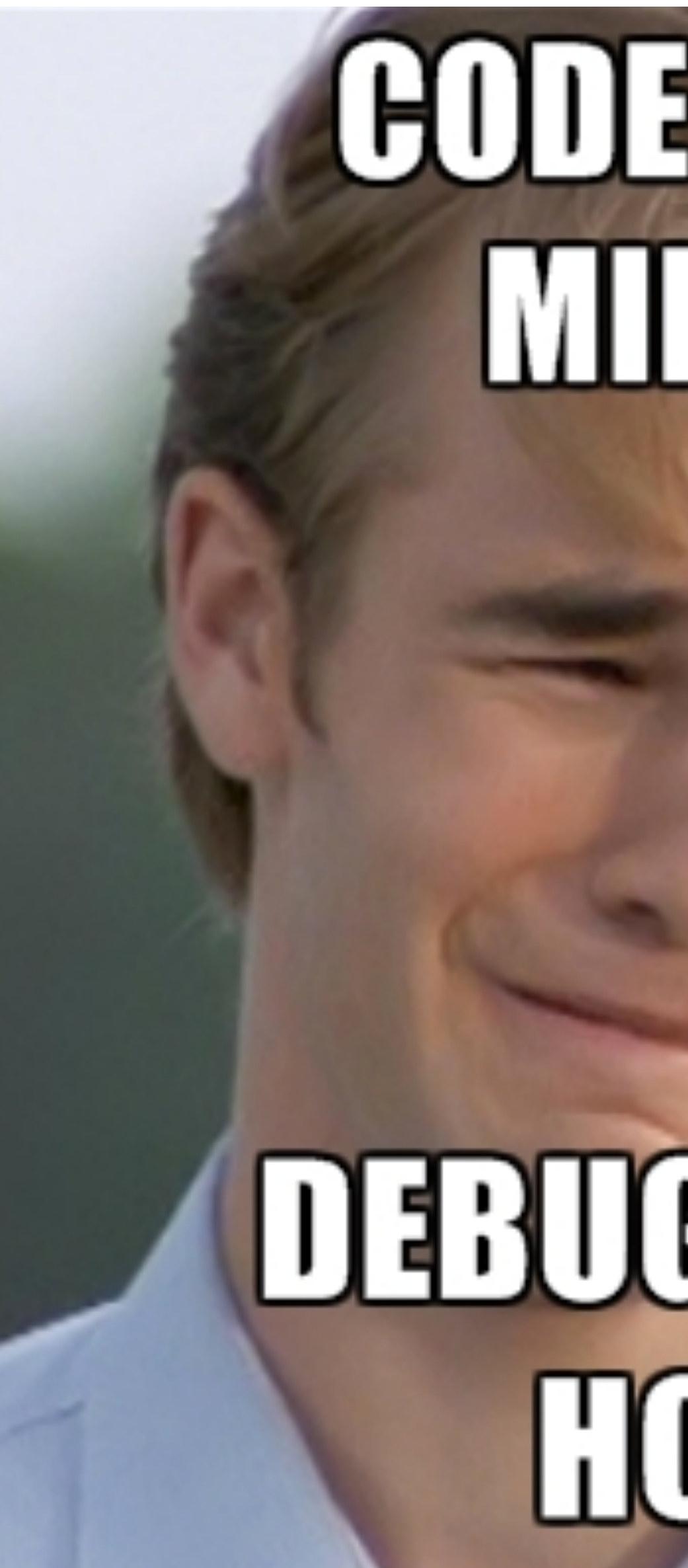

# CODEFORSIN **MINULES**

# **DEBUG FOR SIN** HOURS

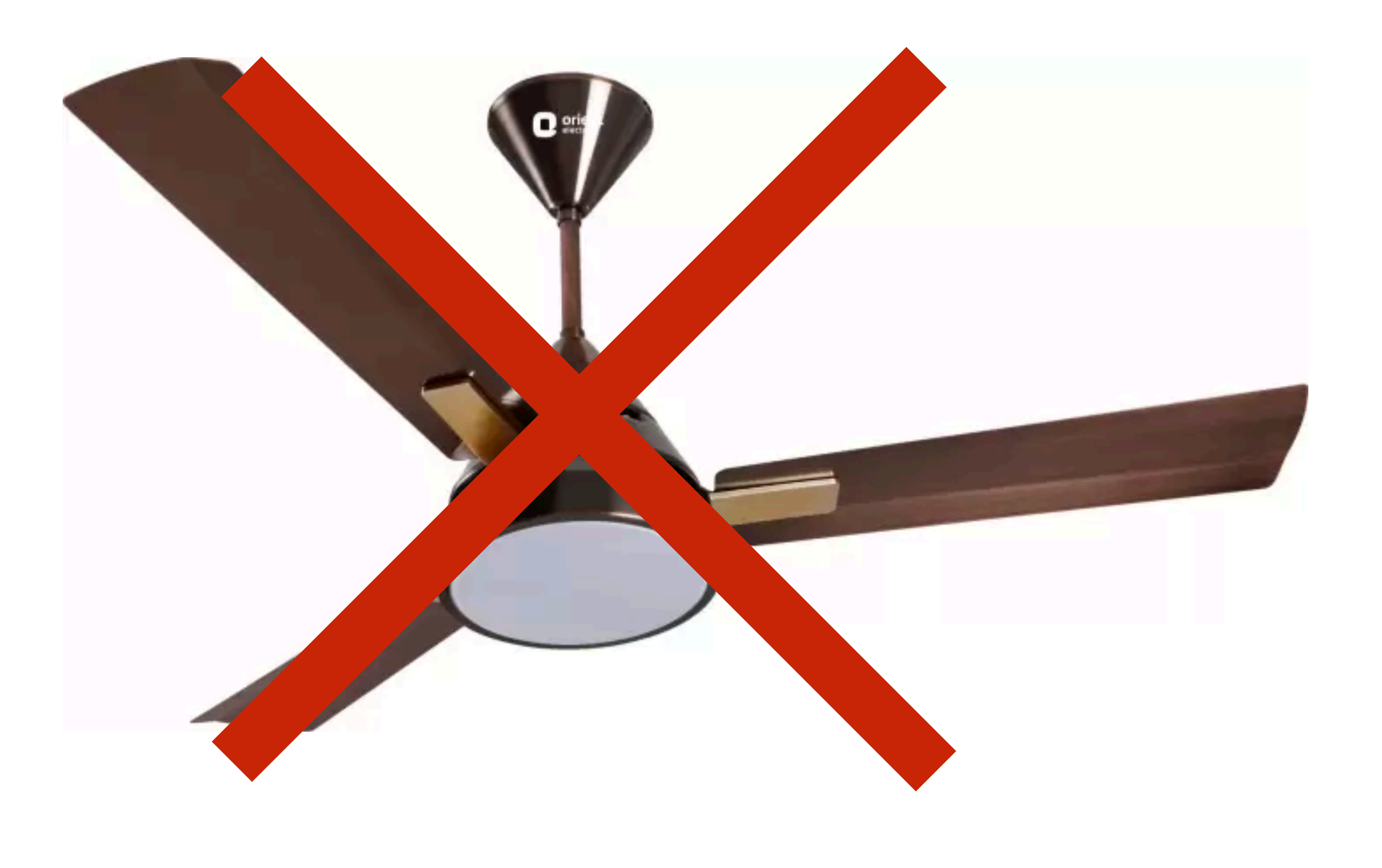

*Image source: flixcart.com*

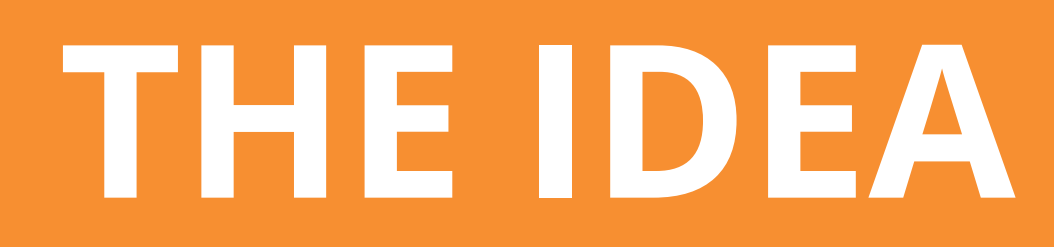

## *Build environment*

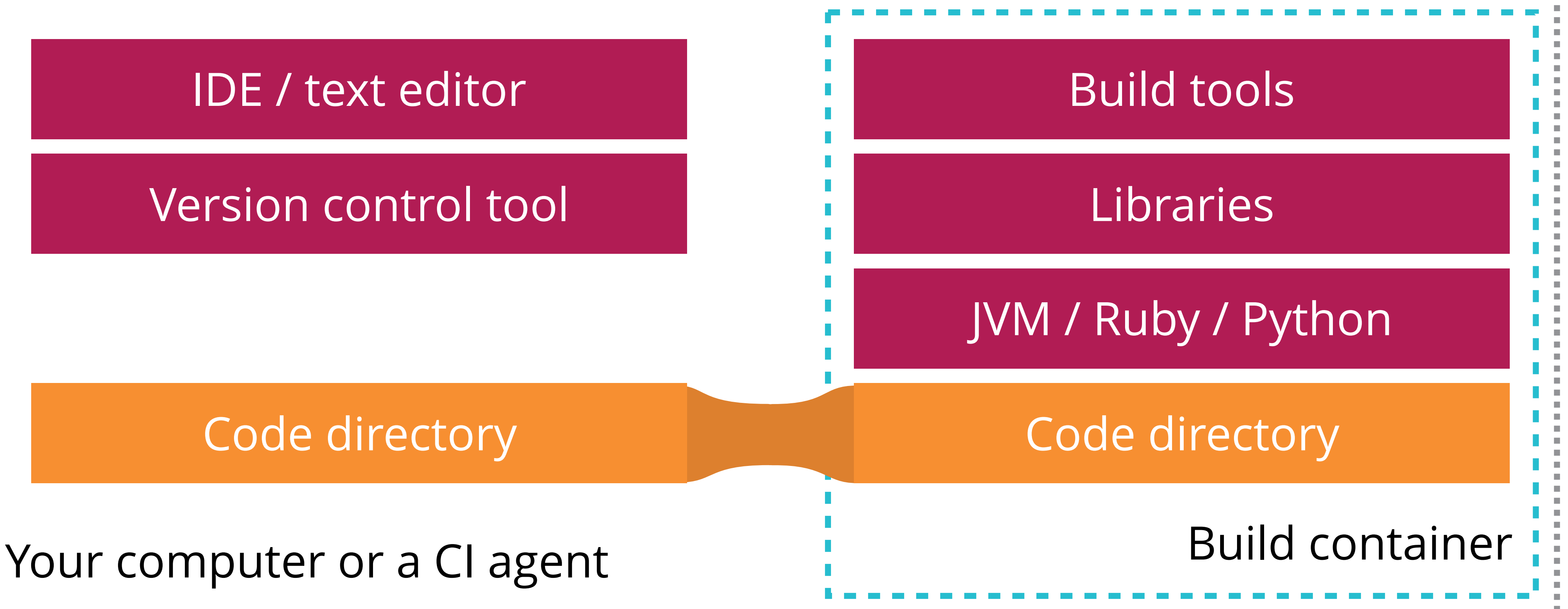

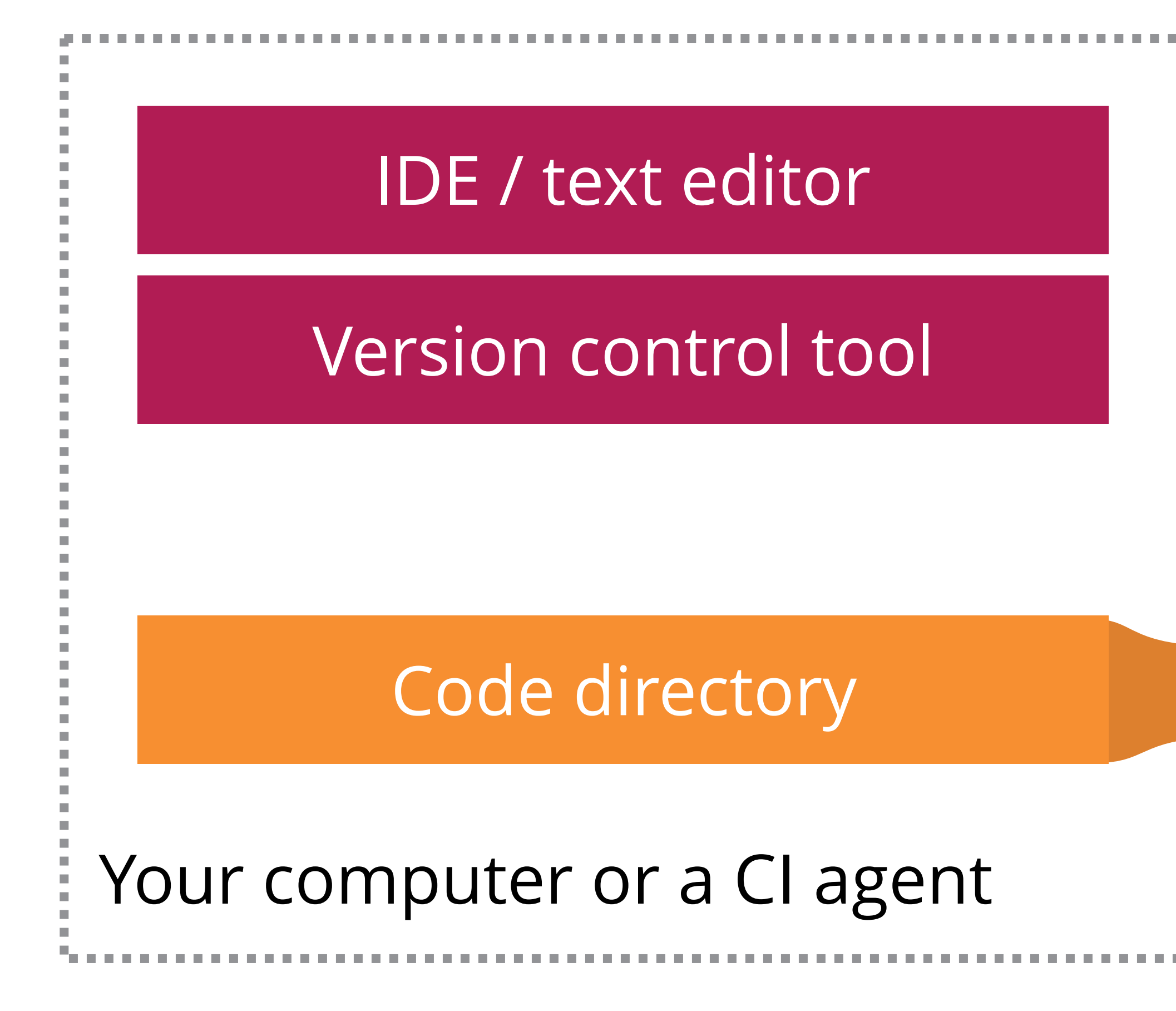

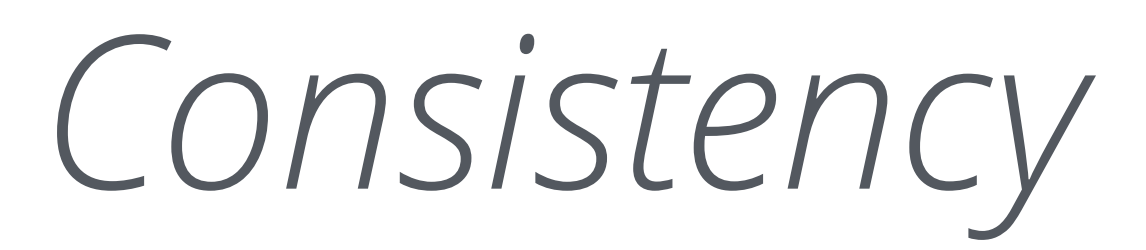

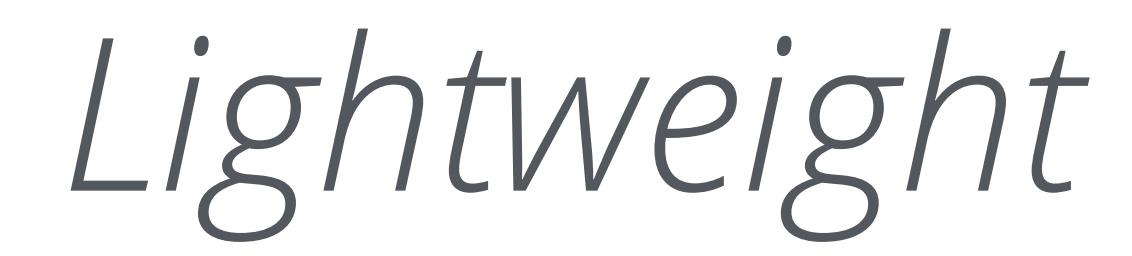

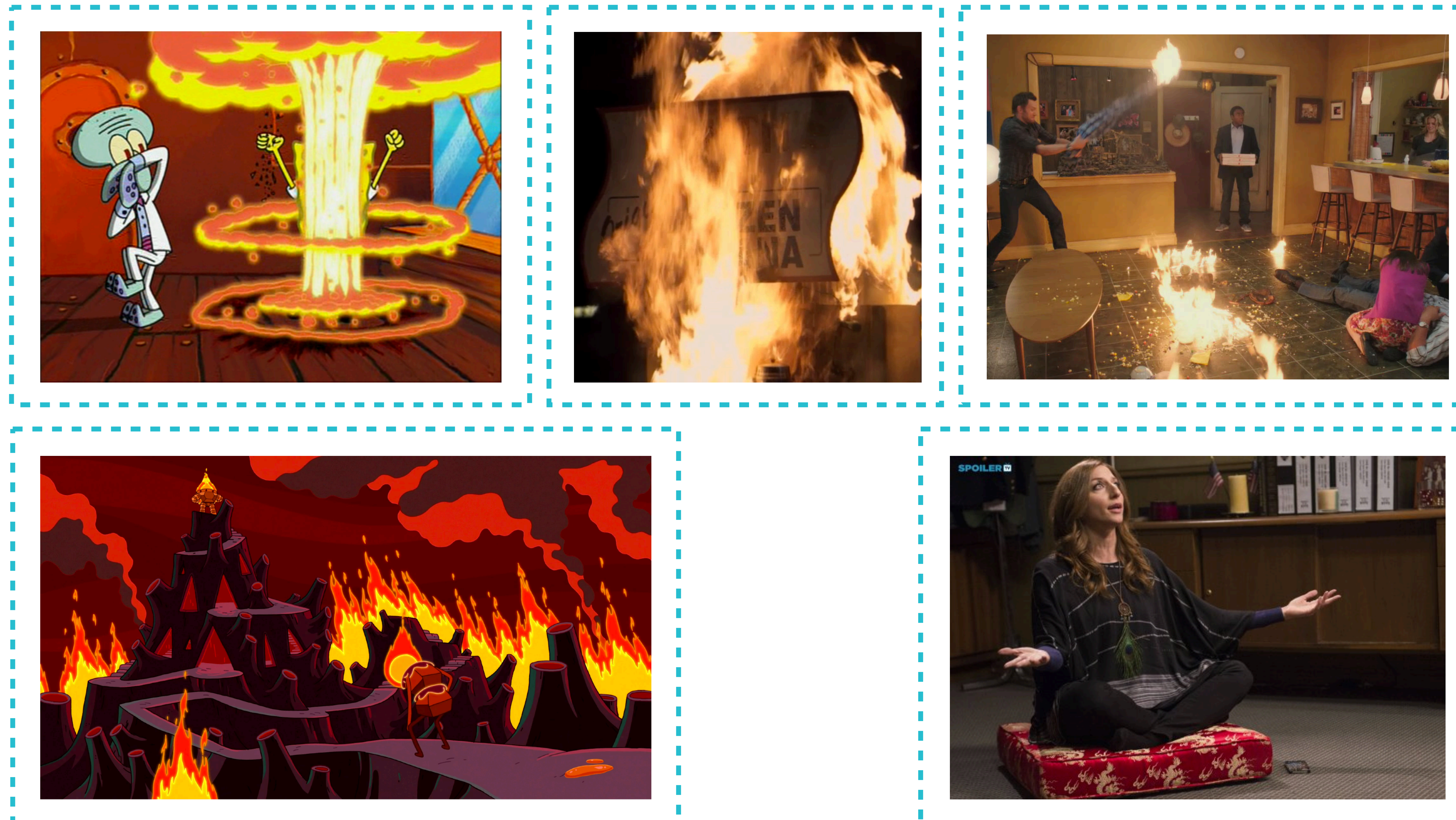

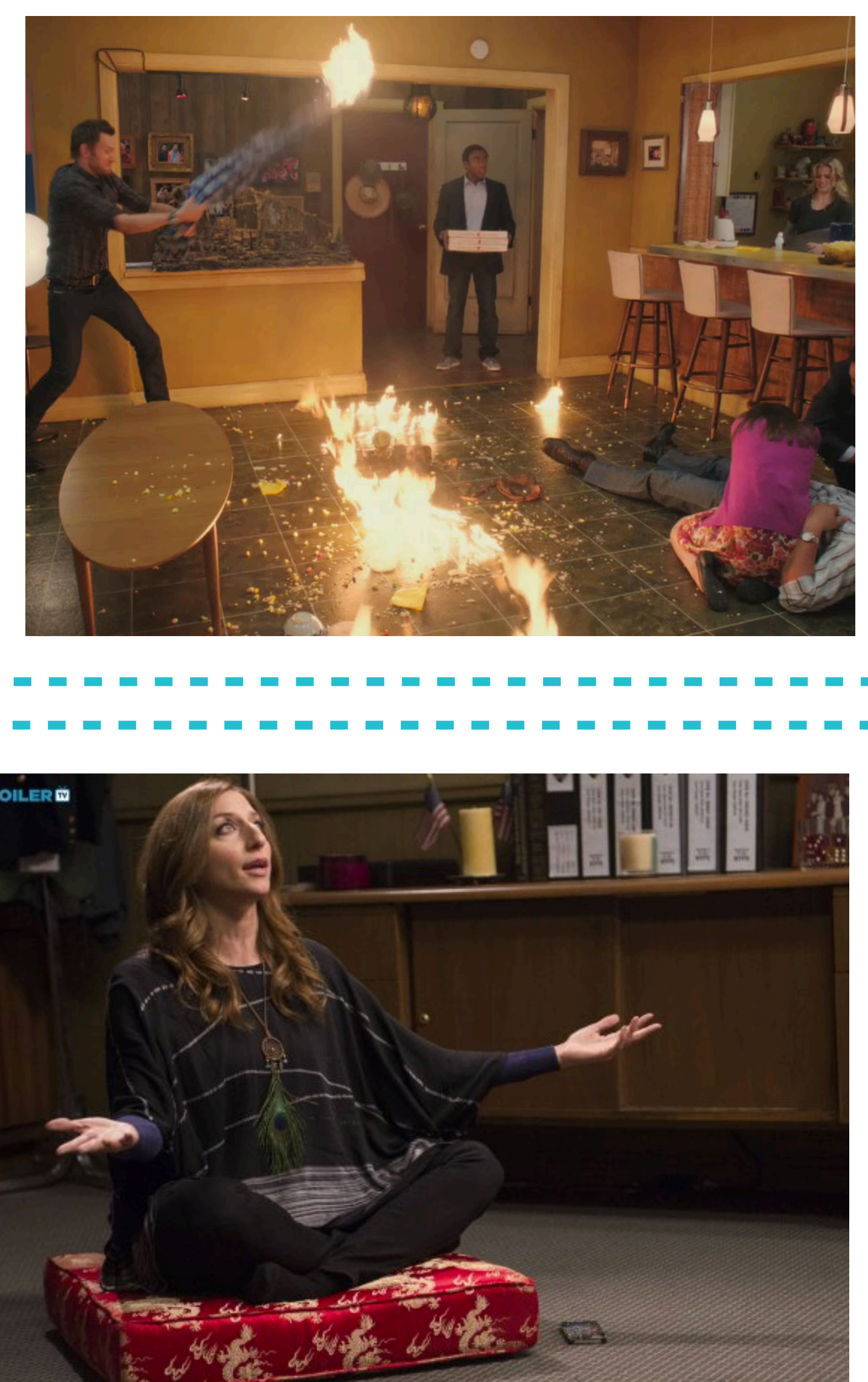

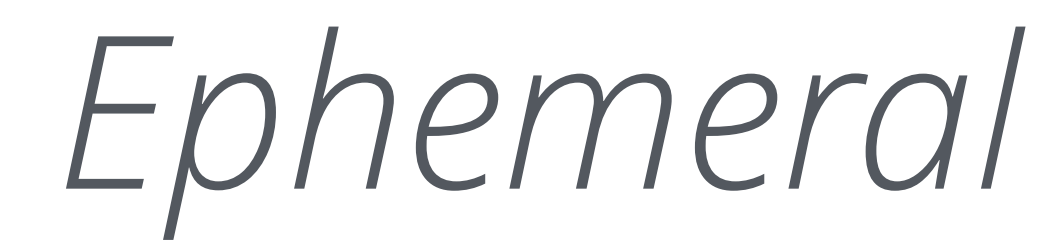

# Ephemeral

... which makes caching impossible

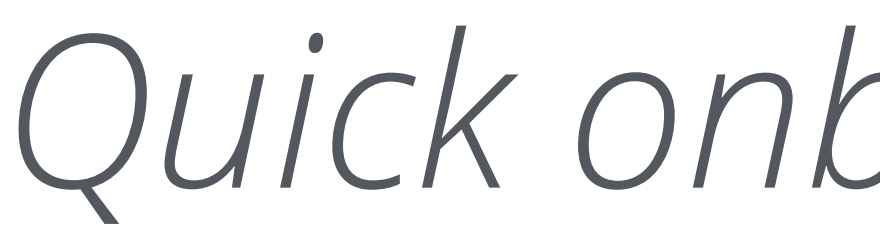

# *Quick onboarding time*

*Easy to make changes*

## batect

build and test environments as code tool

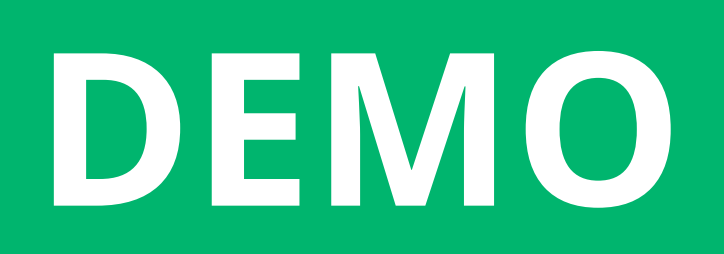

## *Test environment*

### International transfers service

 $\bullet$ 

### Postgres database

### Exchange rate service

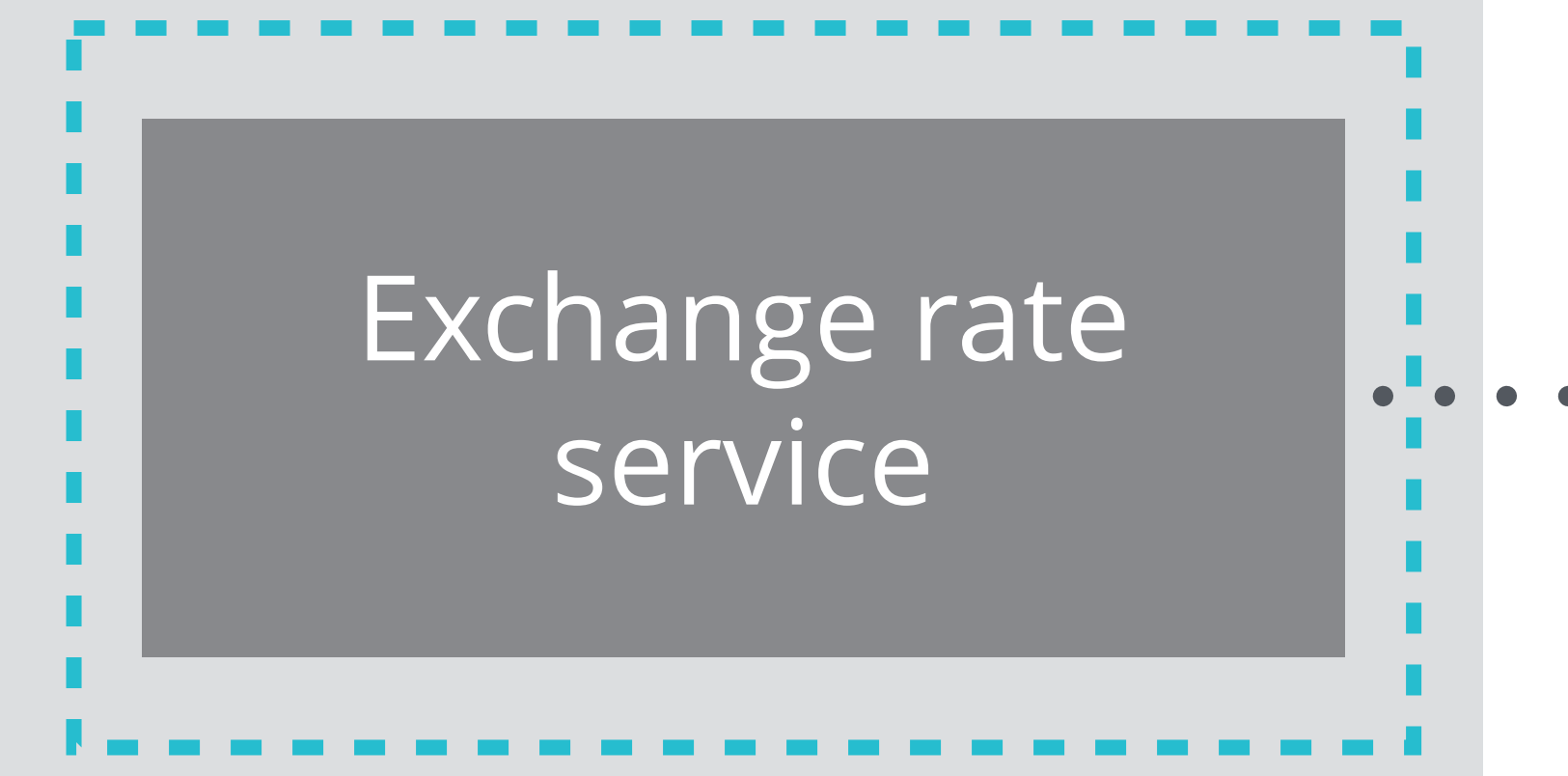

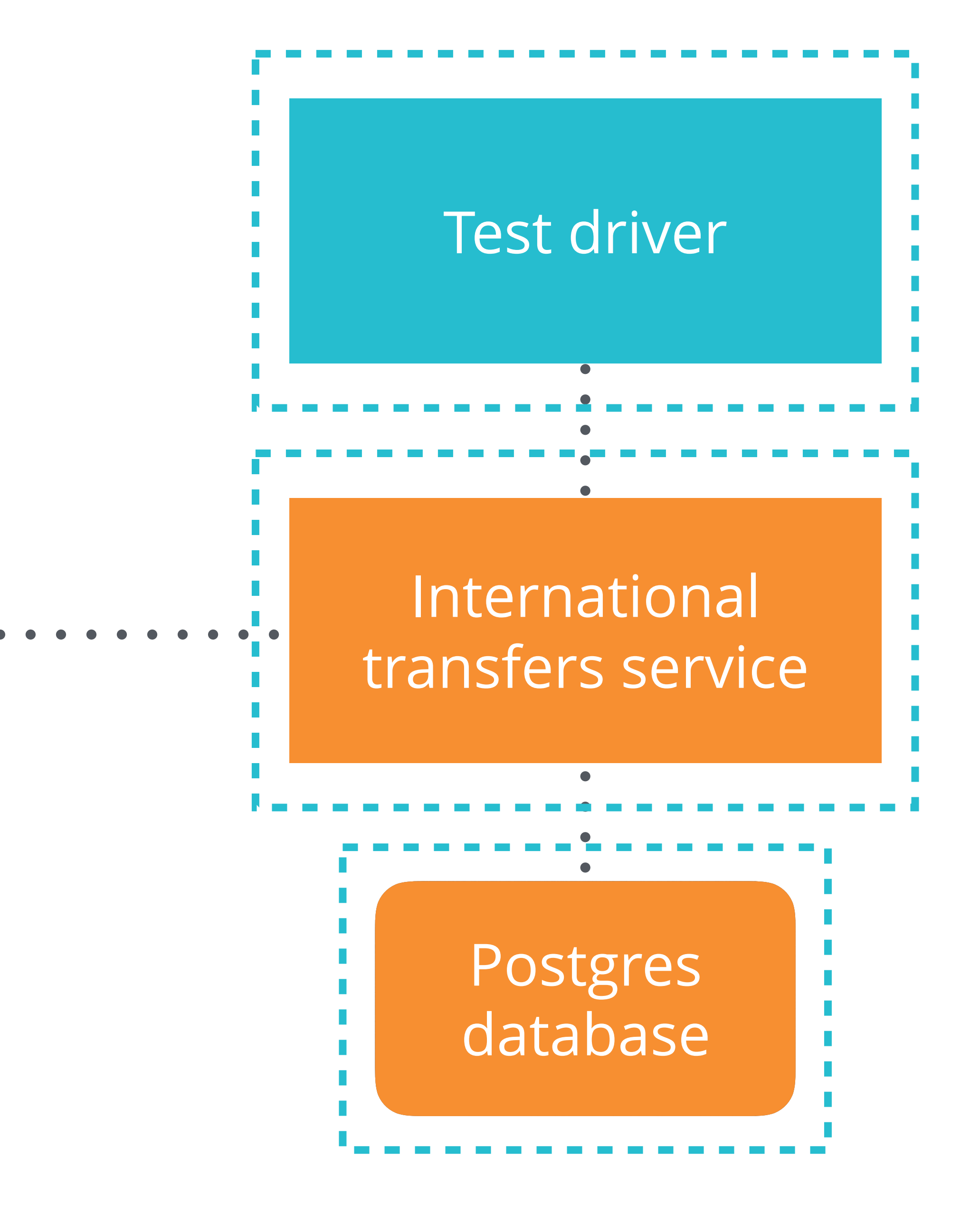

## batect

build and test environments as code tool

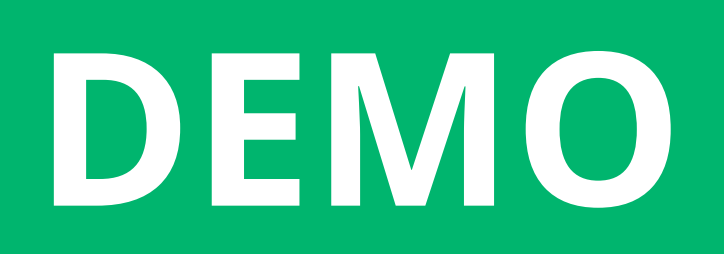

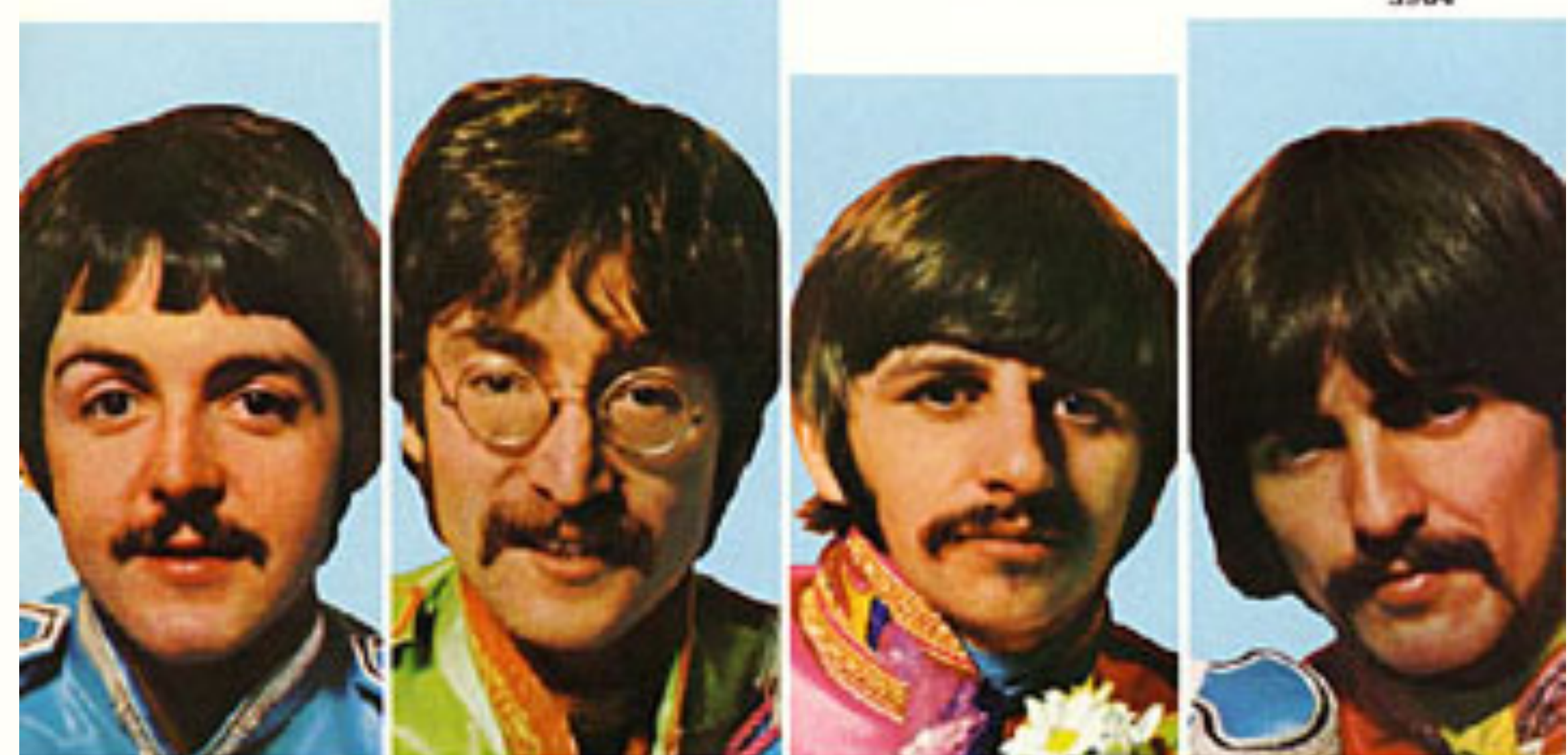

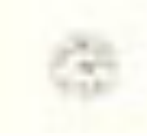

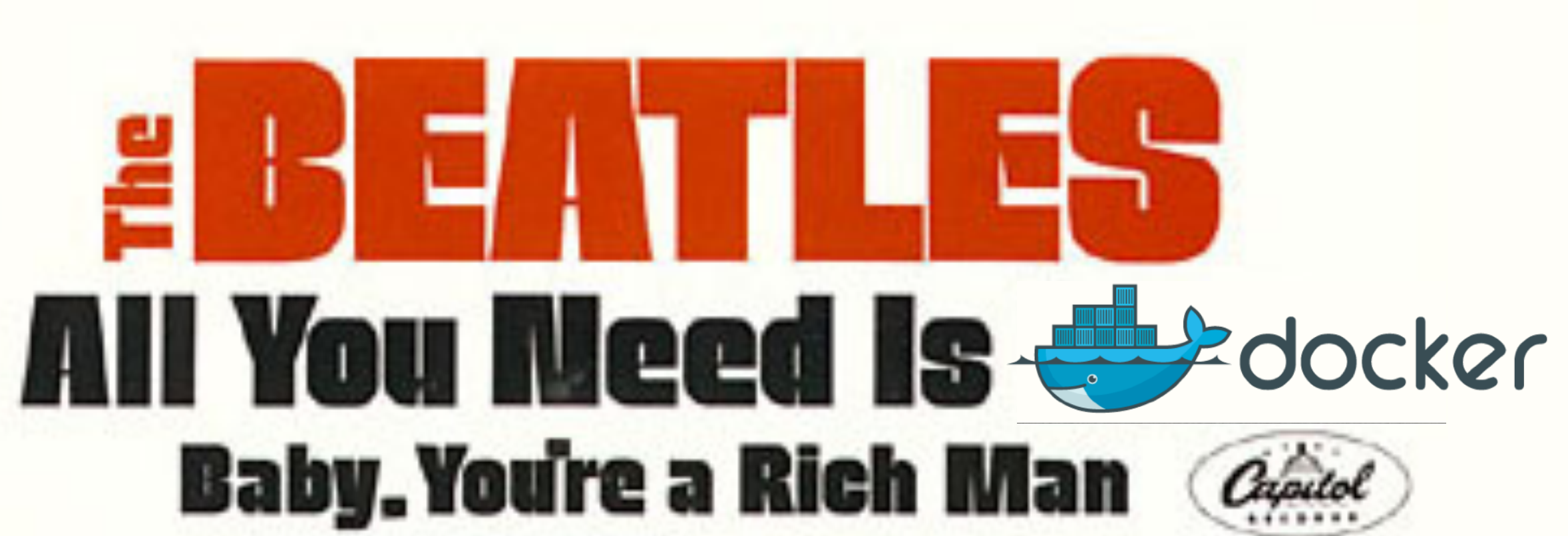

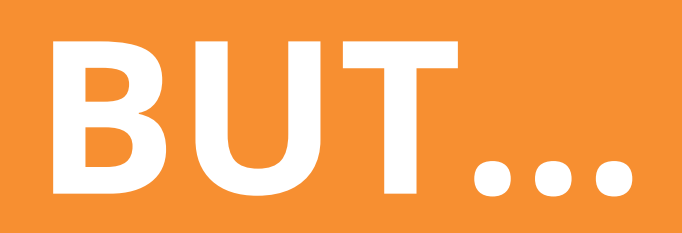

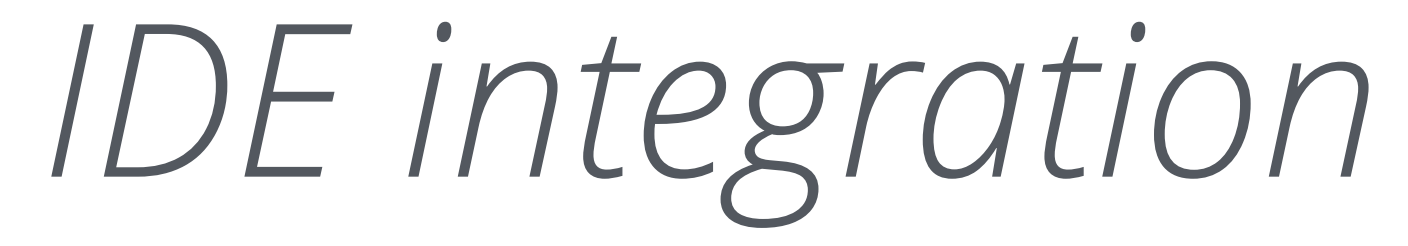

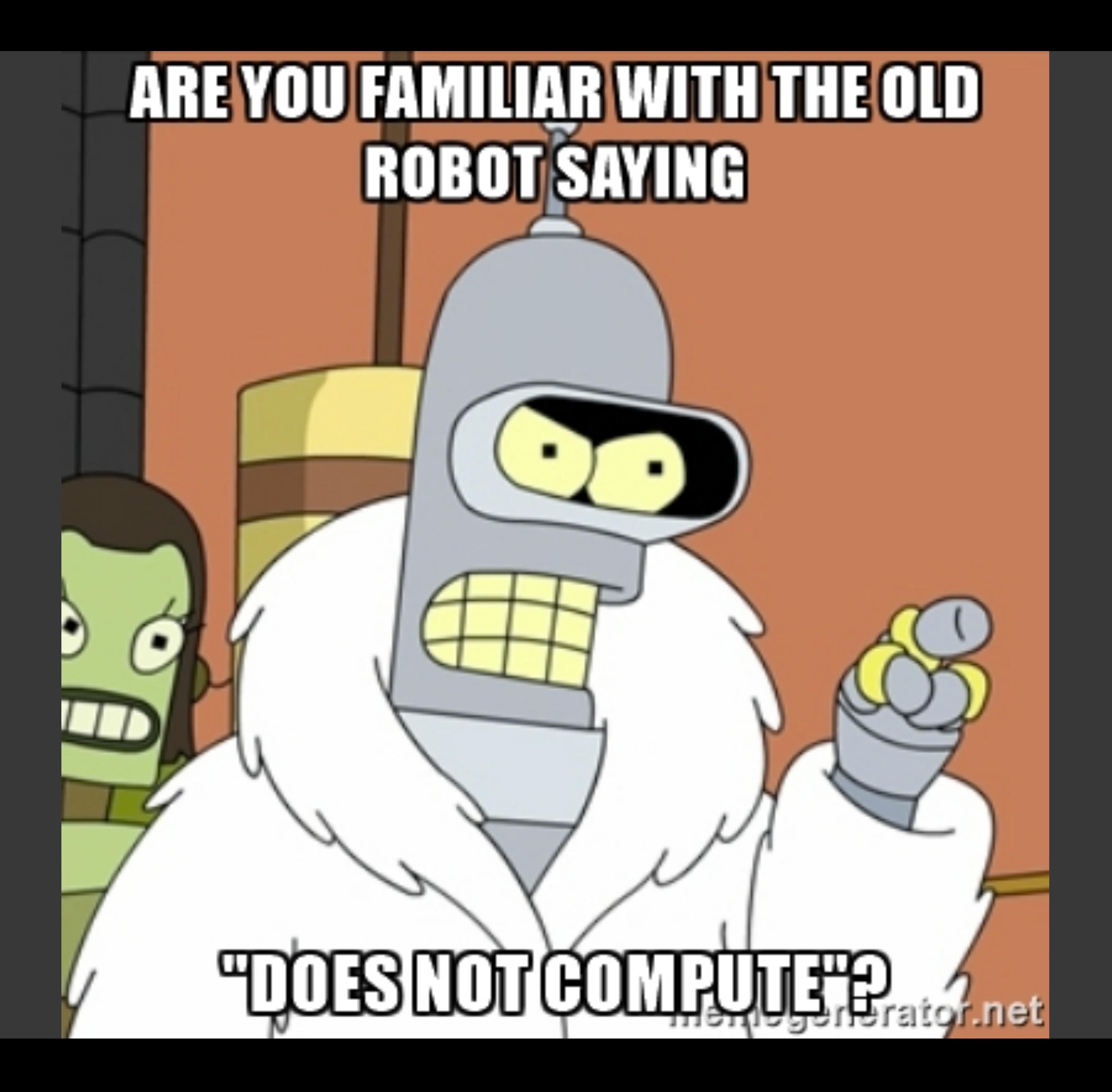

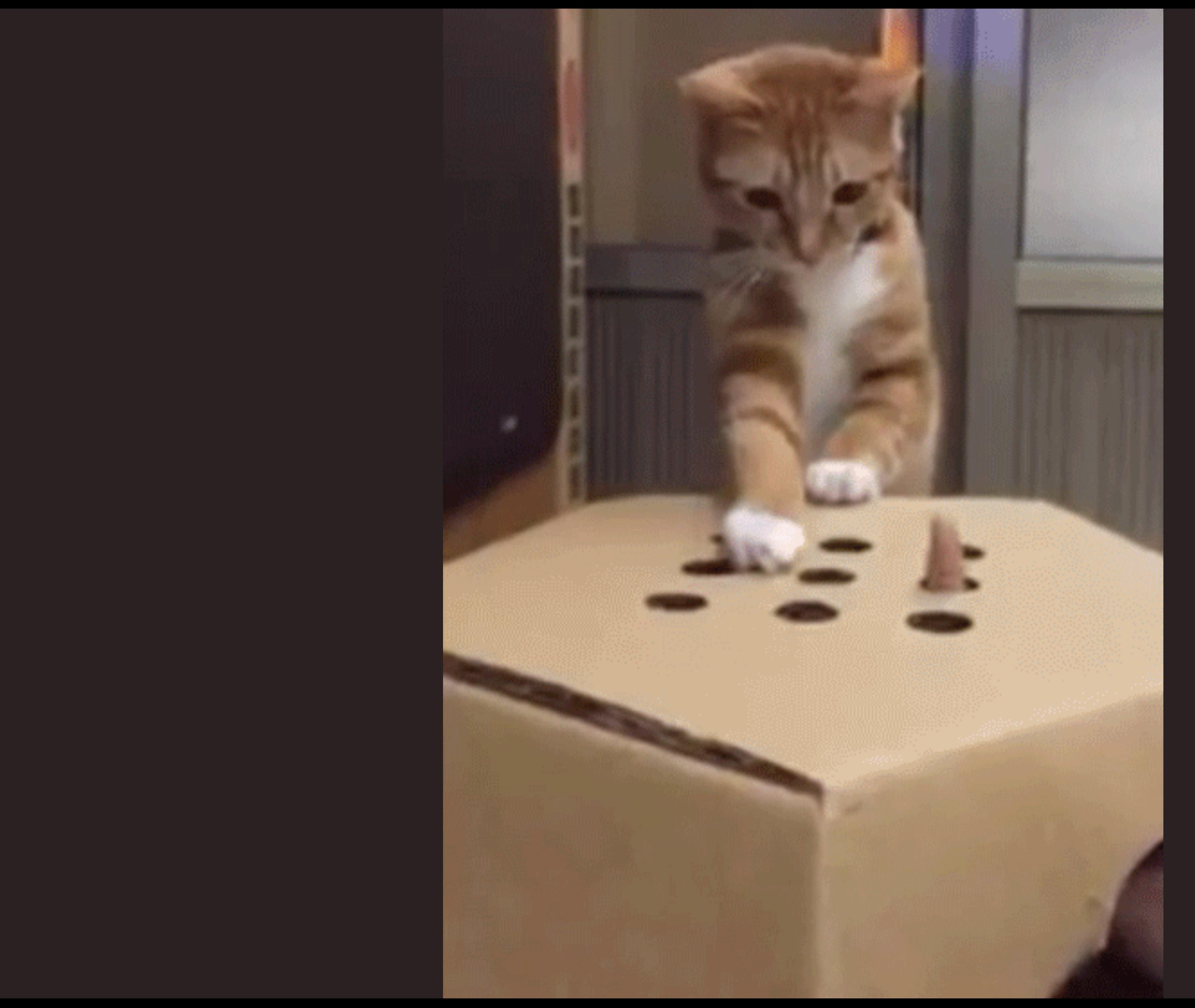

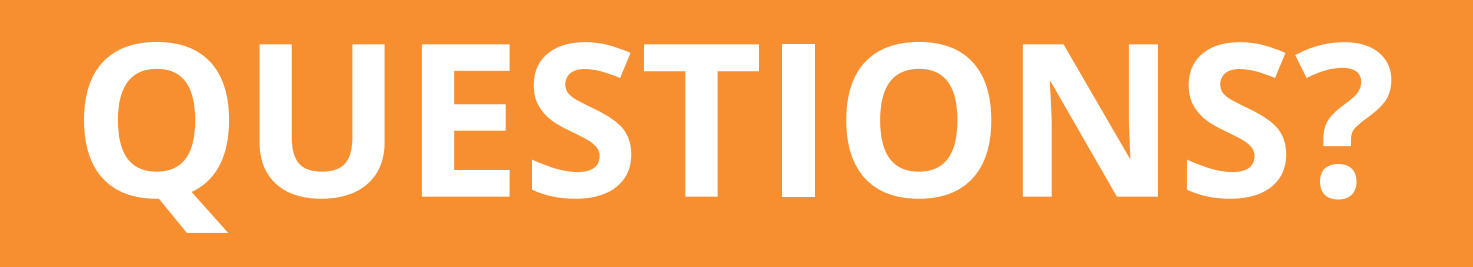

*github.com/charleskorn/batect github.com/charleskorn/batect-sample-java github.com/charleskorn/batect-sample-ruby*

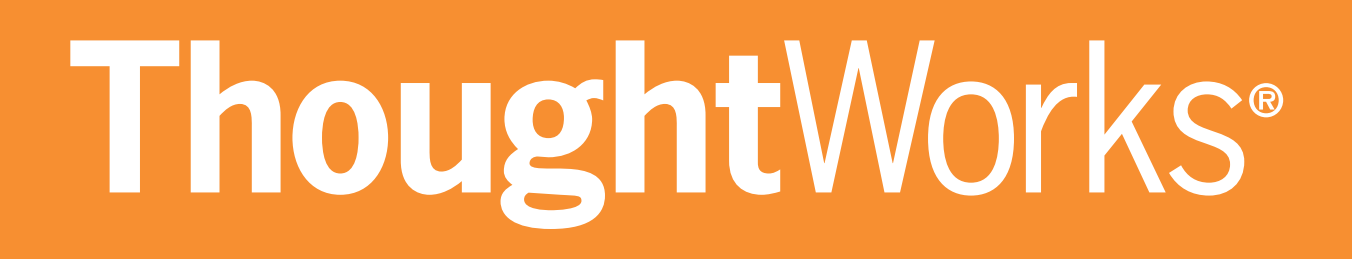

# **THANK YOU**